## SAP ABAP table /SLOAP/TEMPLHTMT {transport tables for /SLOAS/TEMPLHTML}

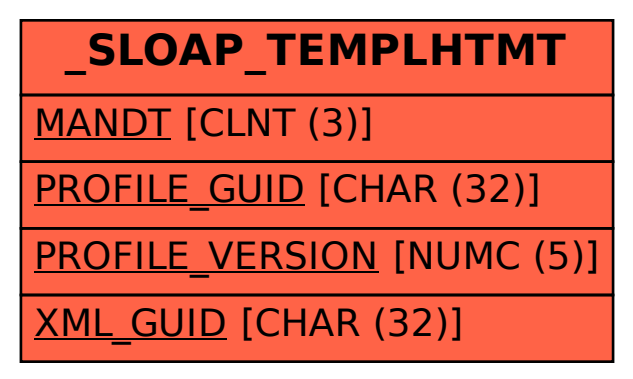